[BUZZ CHRONICLES](https://buzzchronicles.com) > [INTERNET](https://buzzchronicles.com/b/internet) [Saved by @Mollyycolllinss](https://buzzchronicles.com/Mollyycolllinss) [See On Twitter](https://twitter.com/Foone/status/1342435485075980295)

## **Twitter Thread by [foone](https://twitter.com/Foone)**

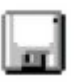

**[foone](https://twitter.com/Foone)** [@Foone](https://twitter.com/Foone)

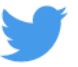

## **WHO STOLE MY DISK SECTOR**

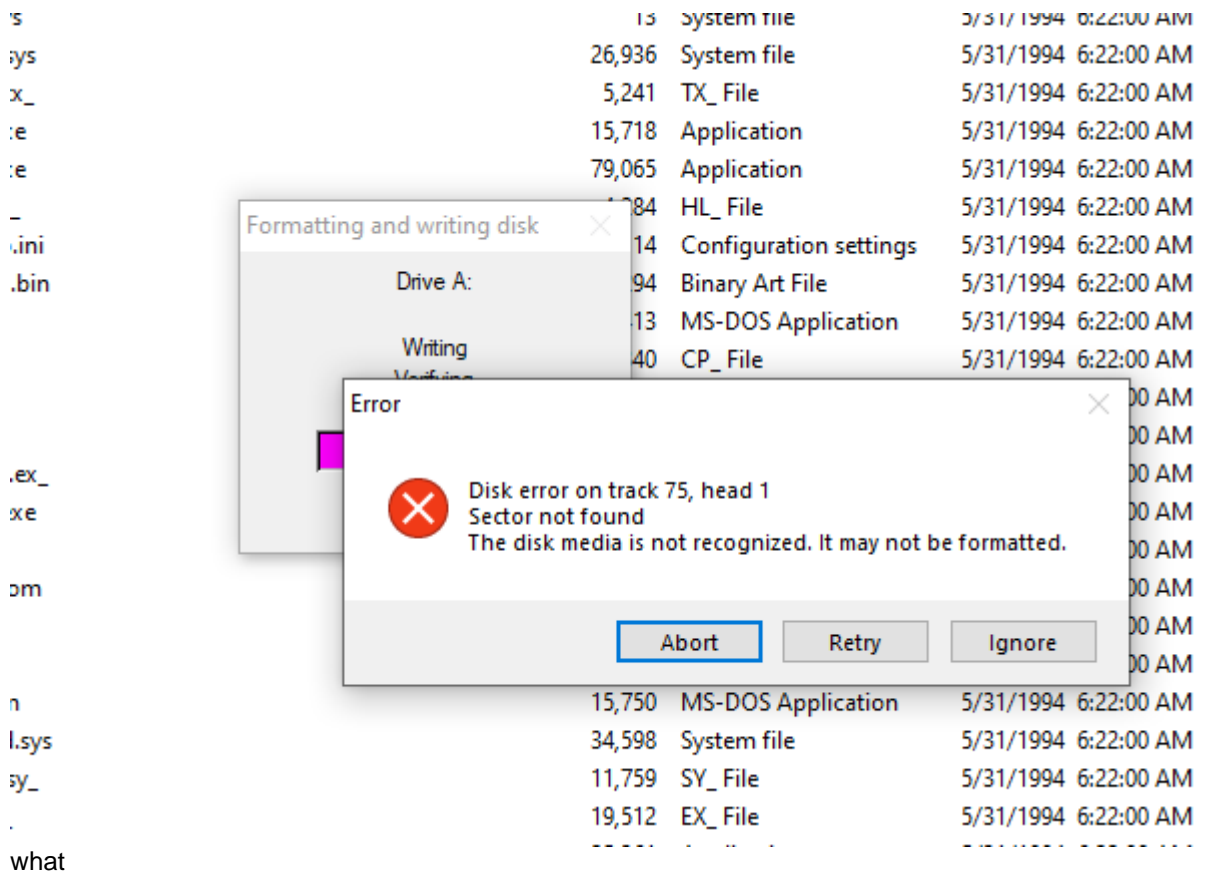

this is a different disk.

did two disks on my desk go bad at the same time? or is this USB drive A USELESS FAILURE?

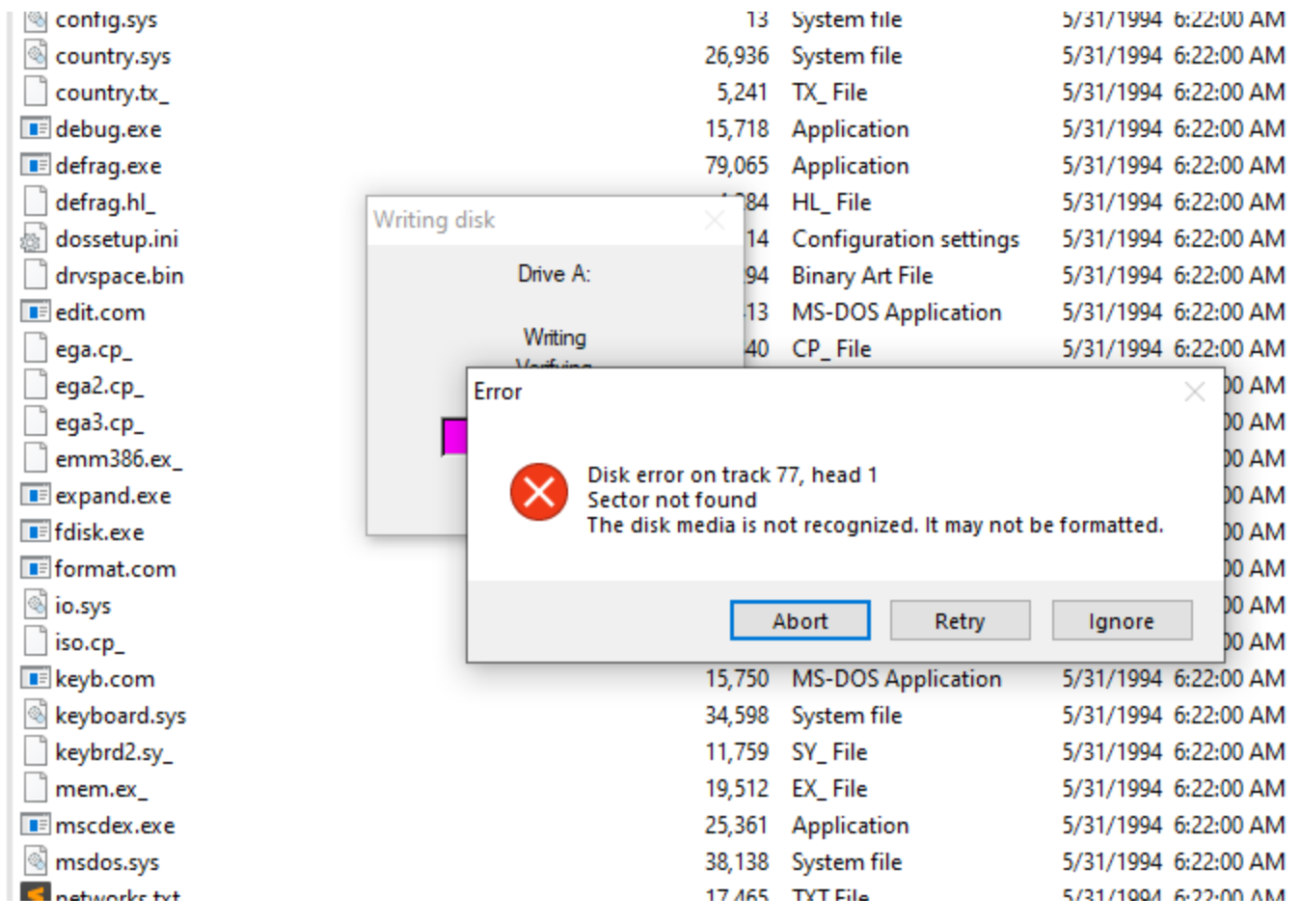

ok I'm trying a third disk and if this fails this drive is going right in the lake

it wrote successfully! now I can install some MS-DOS 6.22

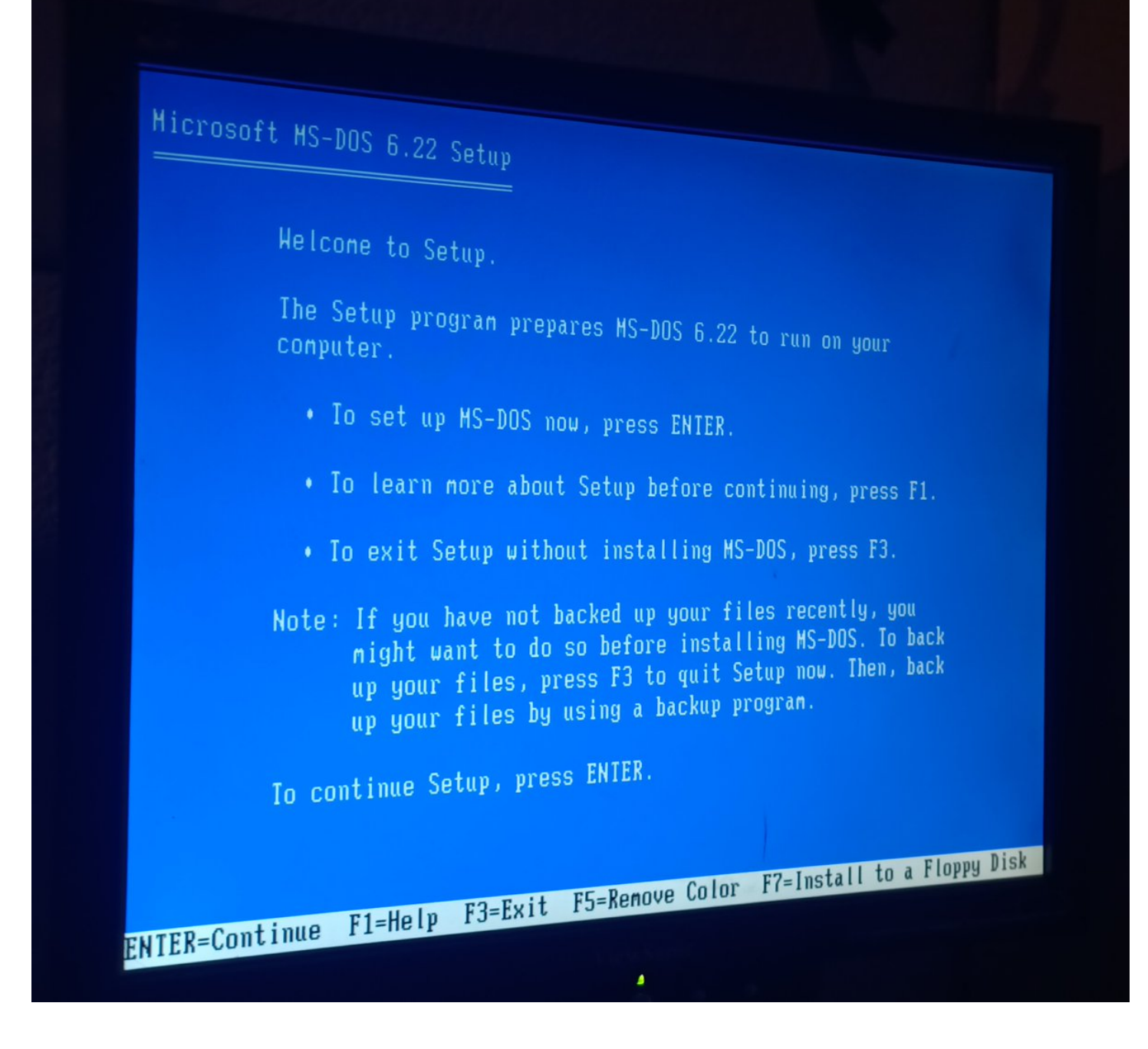

dang it. after all that time installing it, it can't boot. it doesn't even fail to boot, it just hangs at boot

some stupid problem with partitioning/mbr, probably

yup. boot disk, fdisk /mbr, and now it boots fine.

now I can get some REAL work done.

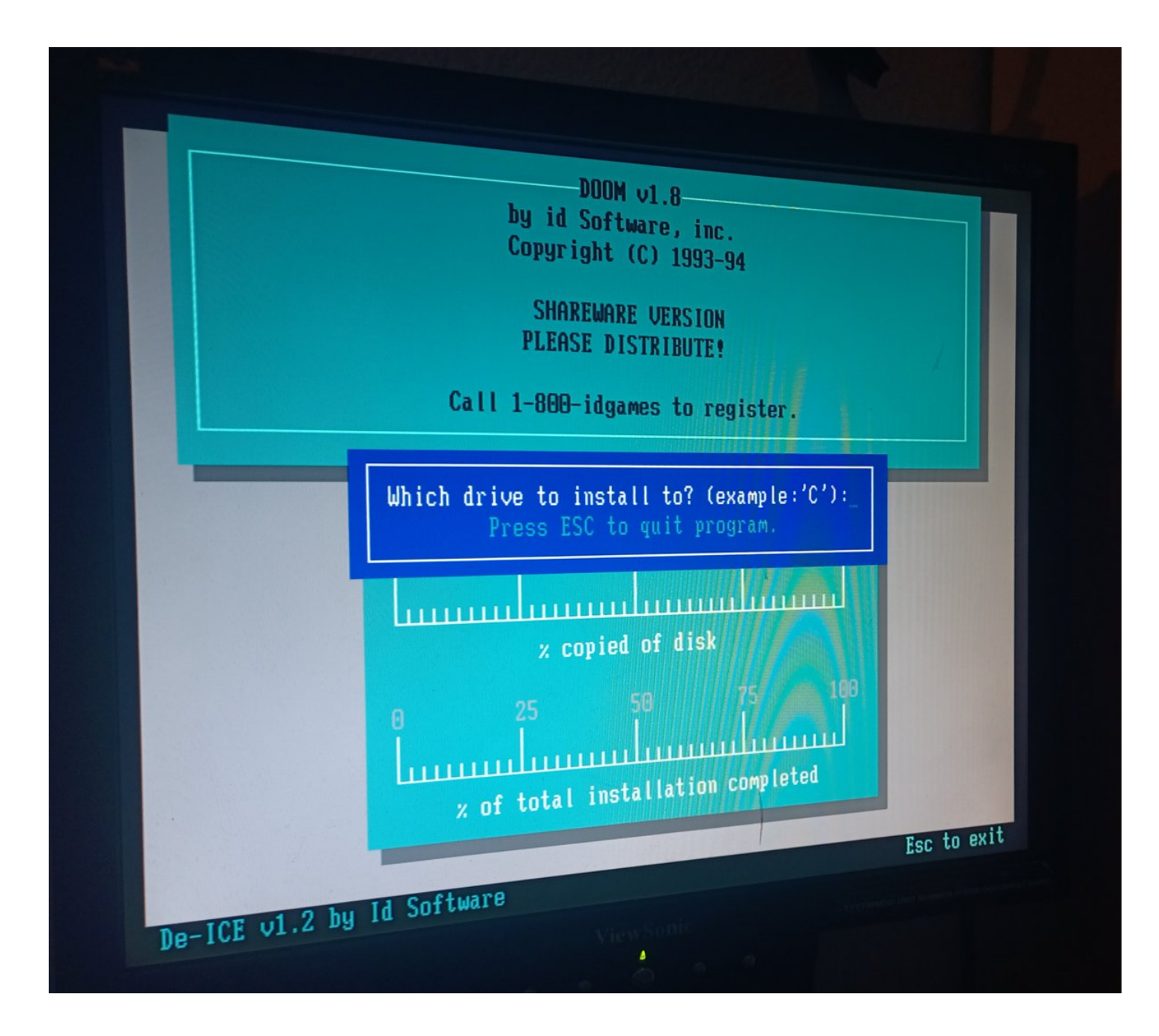

god I love this ANSI art floppy disk

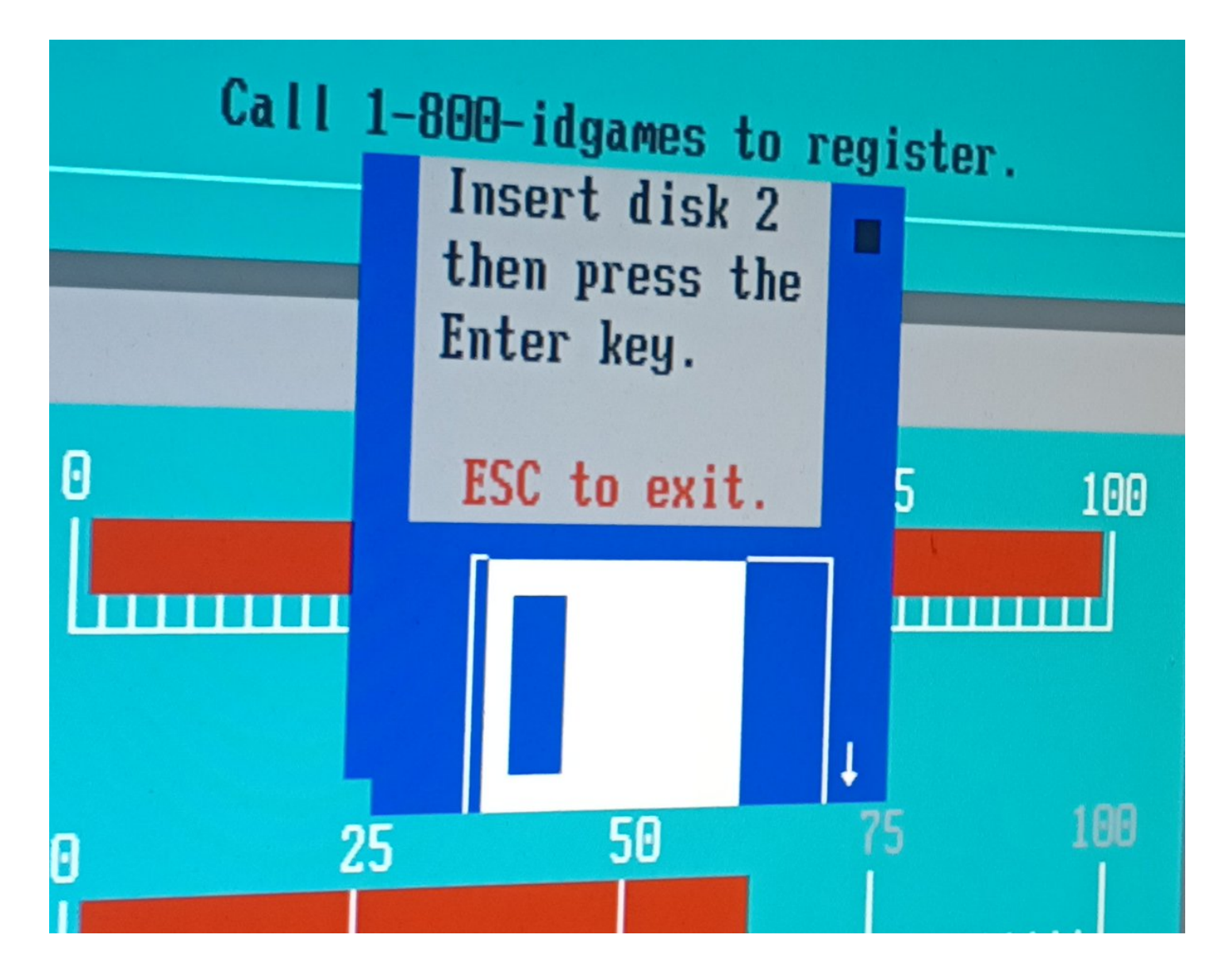

wait, you can't do that. that's illegal

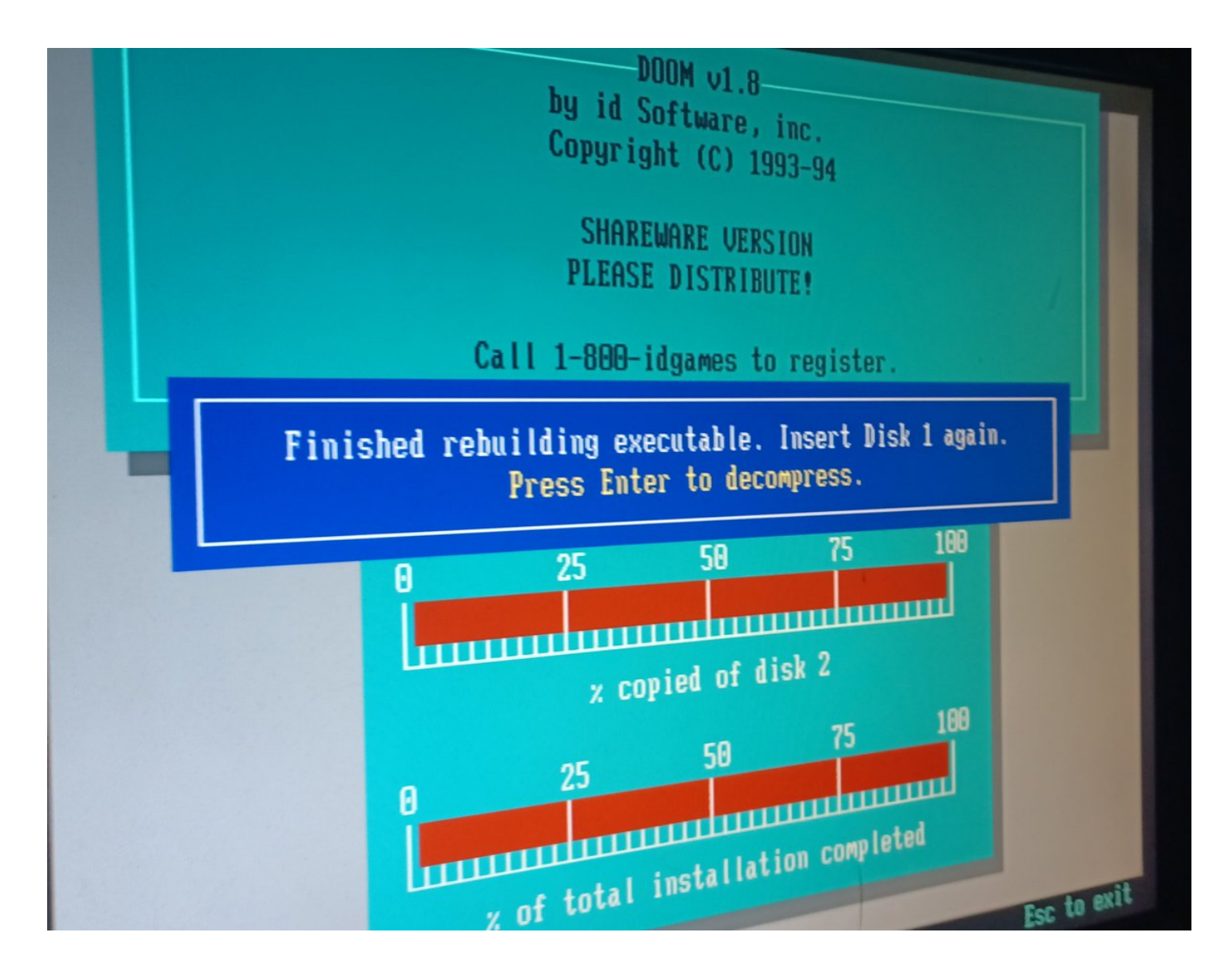

this is not how Doom is supposed to run, man. isn't this shit a 486? yeah, it's a 66mhz 486. the fuck?

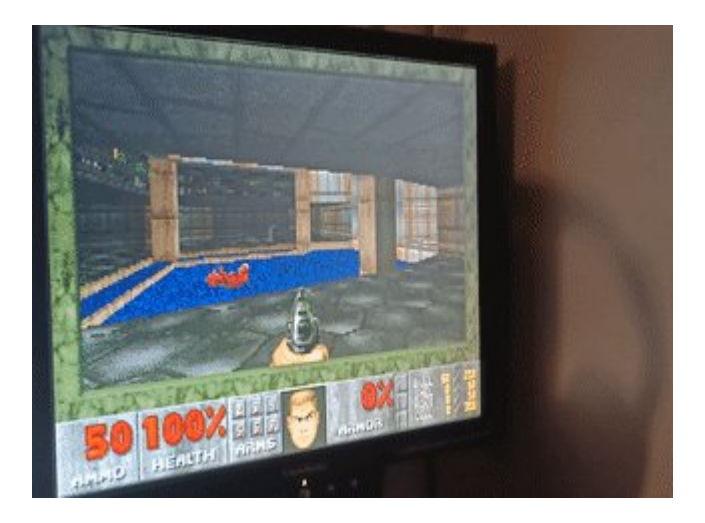

so why is it benchmarking like a fucking tandy 1000? an 16mhz 8086!

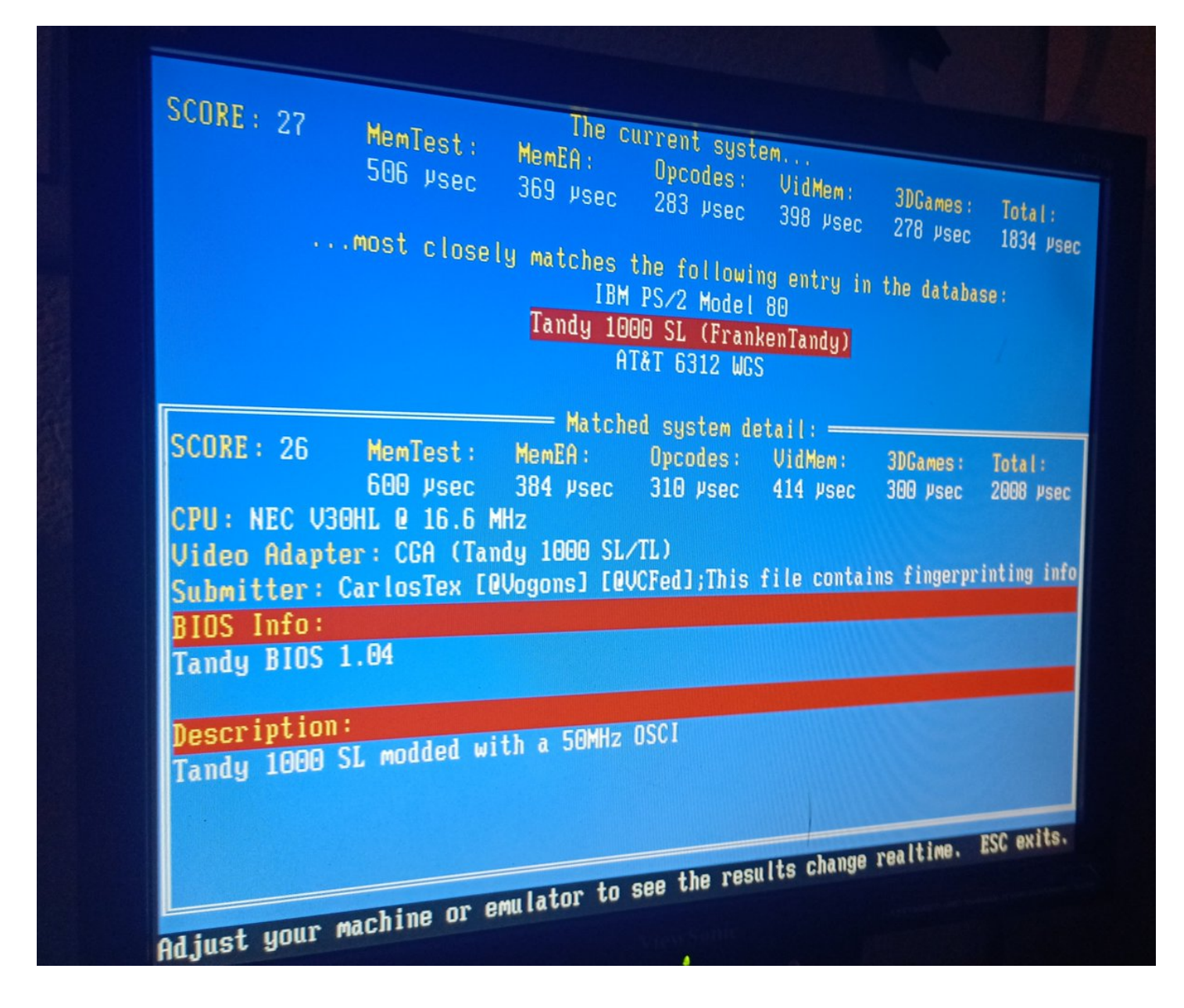

OK I fixed some bios settings and it's now as fast as a 25 mhz.

huh.

This cyrix really sucks, eh?

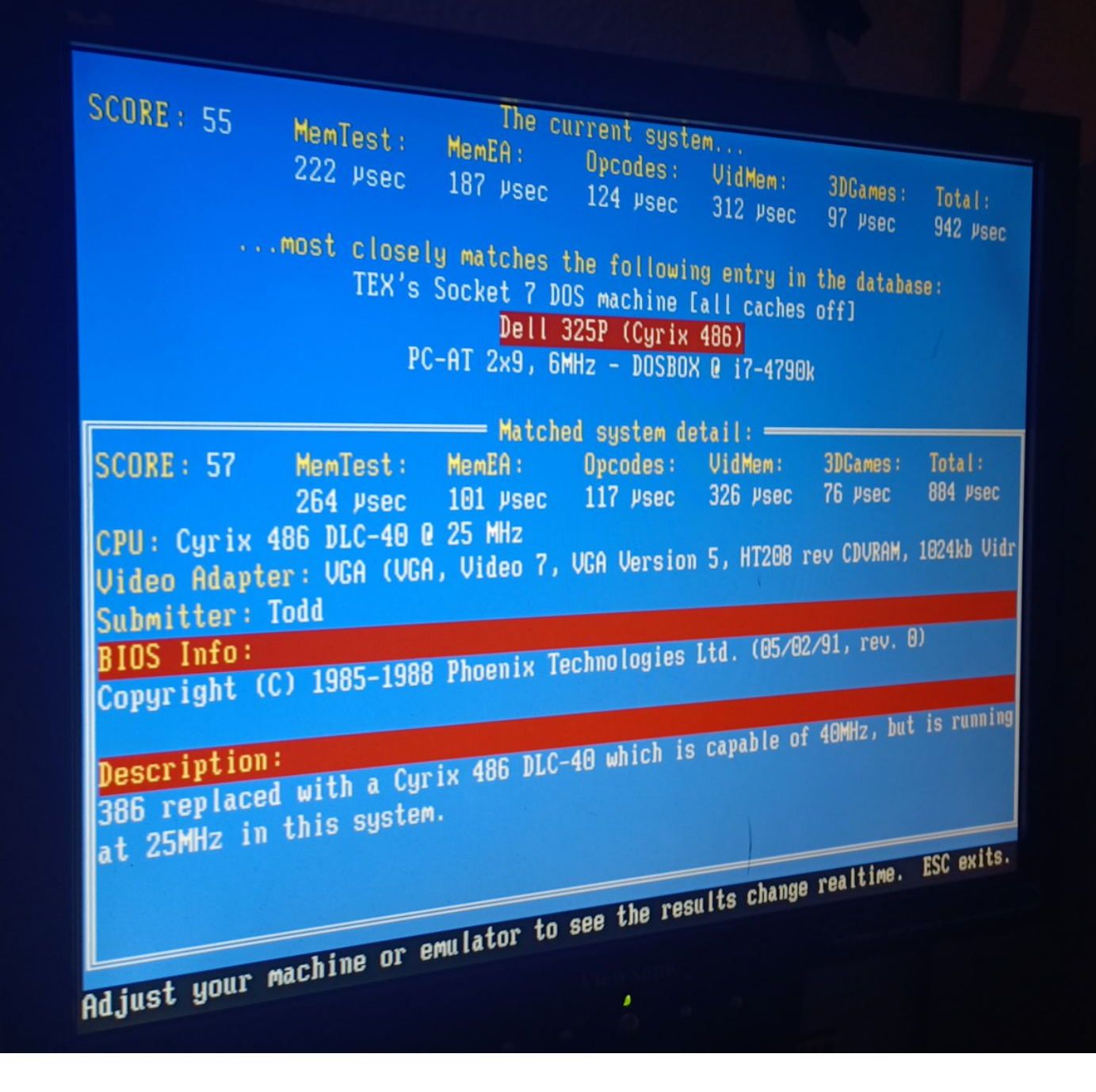

better? crappy, but better.

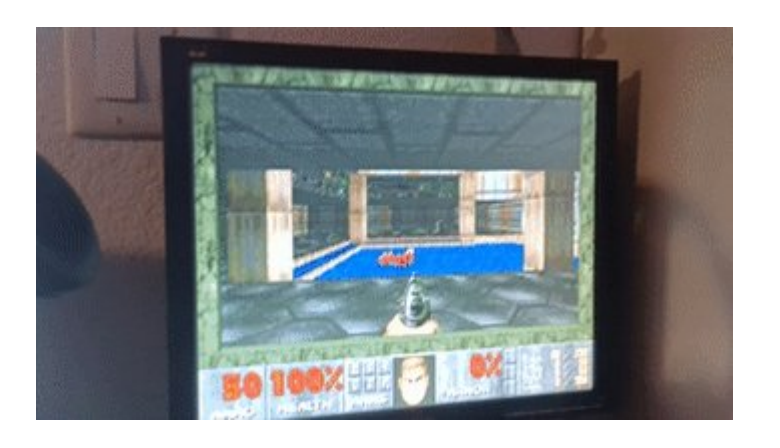

ok the chip is a Cx486SLC2. That's really a 386... but it should be running at 50mhz. it definitely isn't.

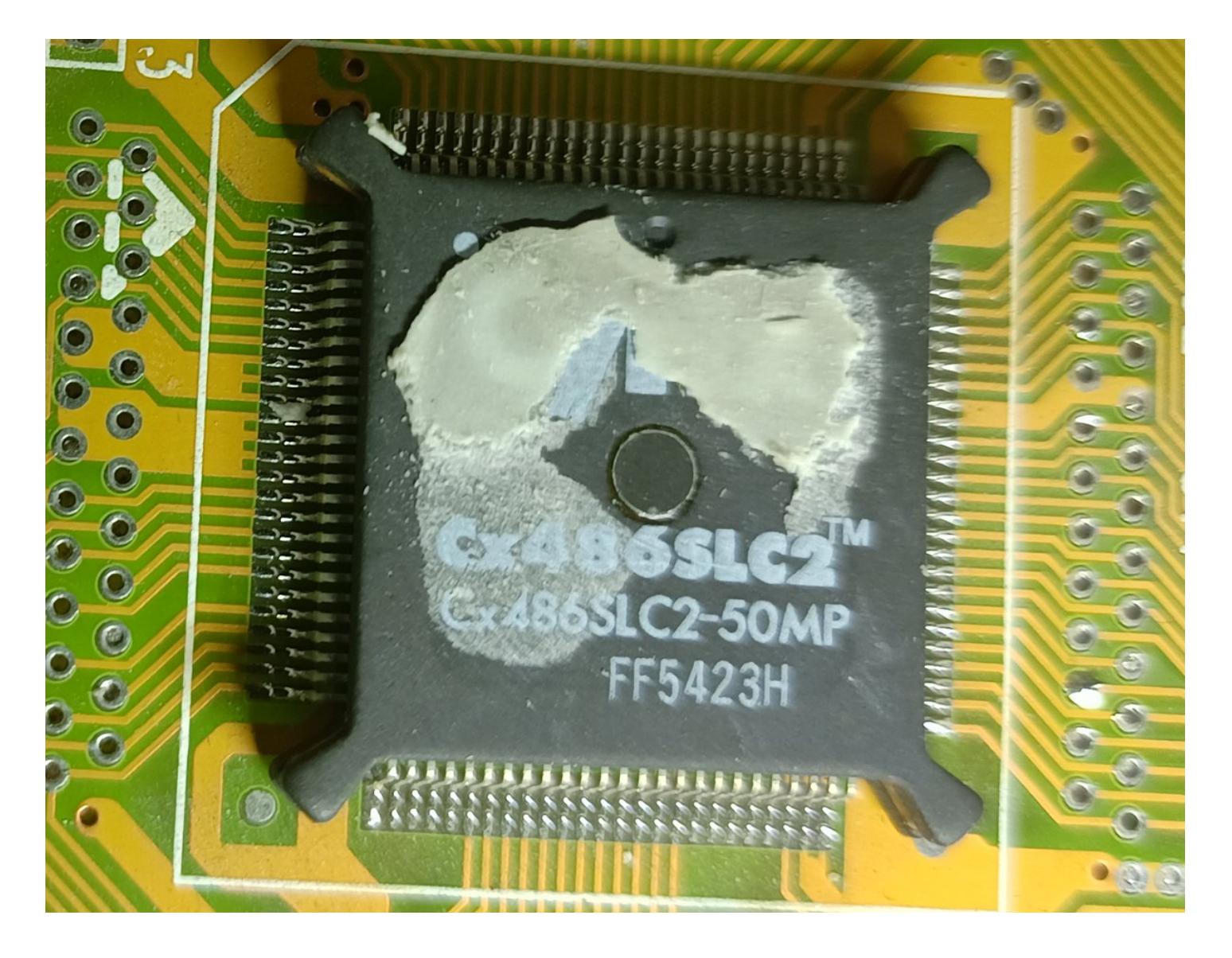

So I can adjust the CPU speed by changing jumper 8... which isn't there. They hardwired it.

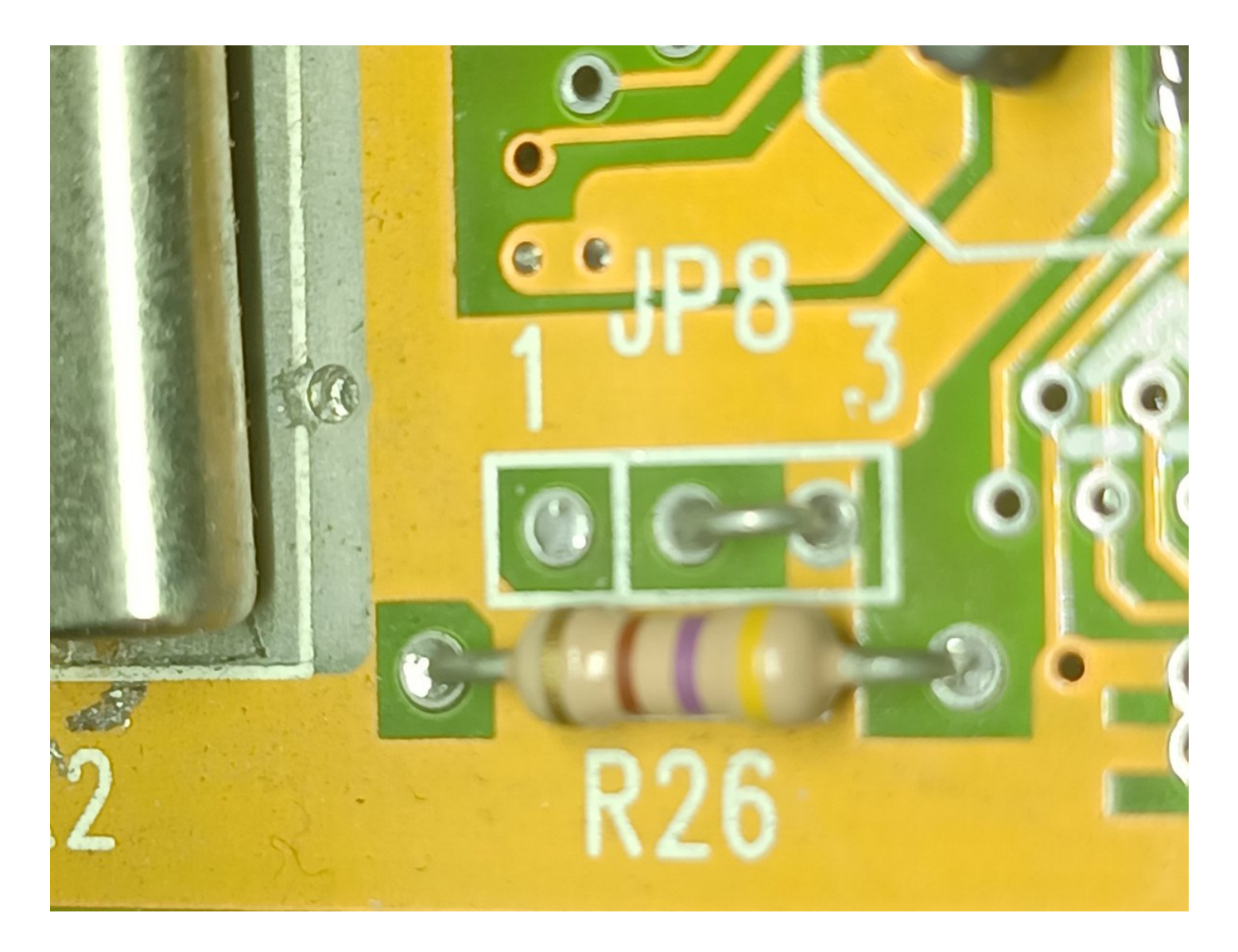

And JP9, which is also hardwired

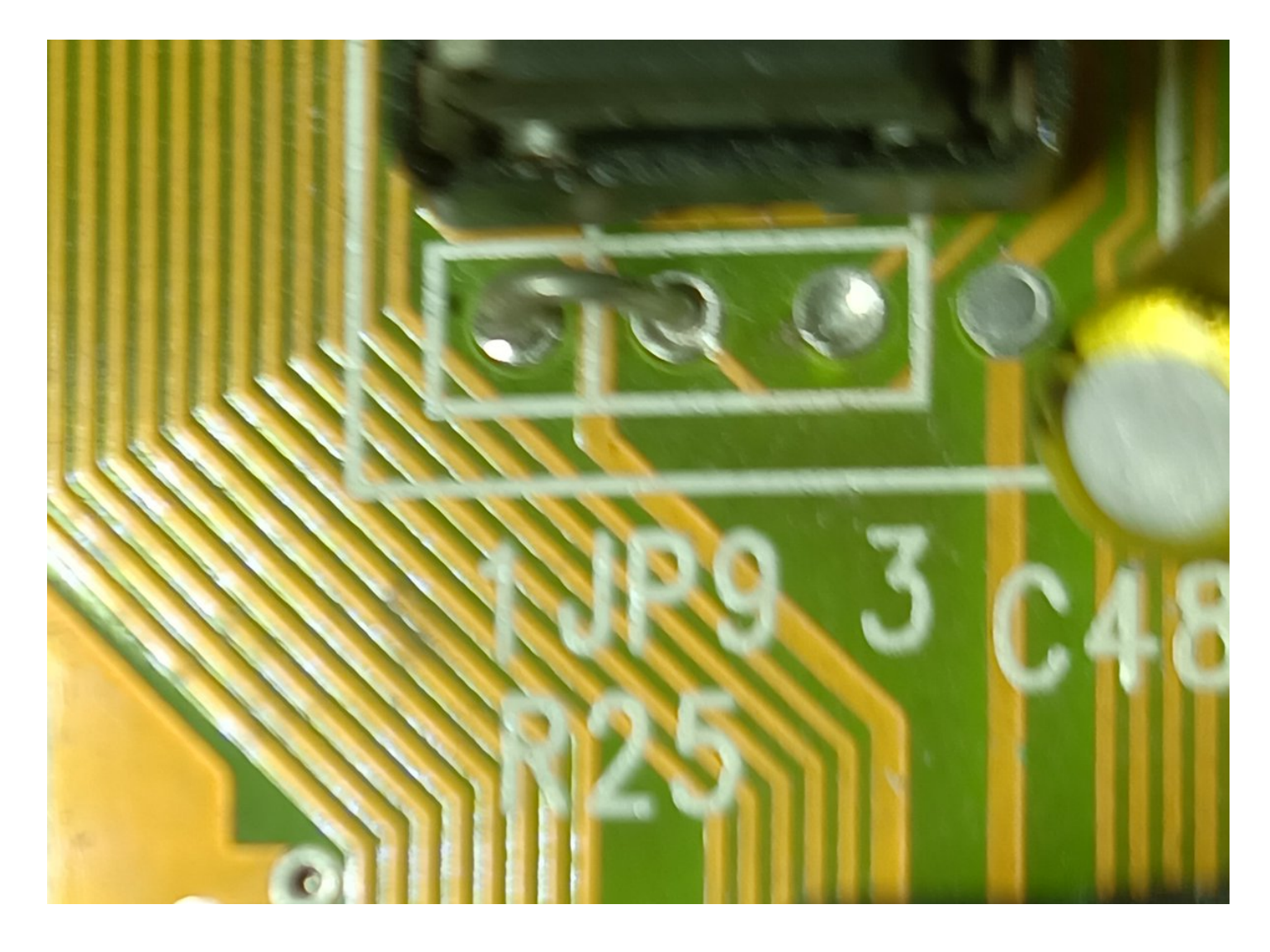

JP10 isn't hardwired, thankfully.

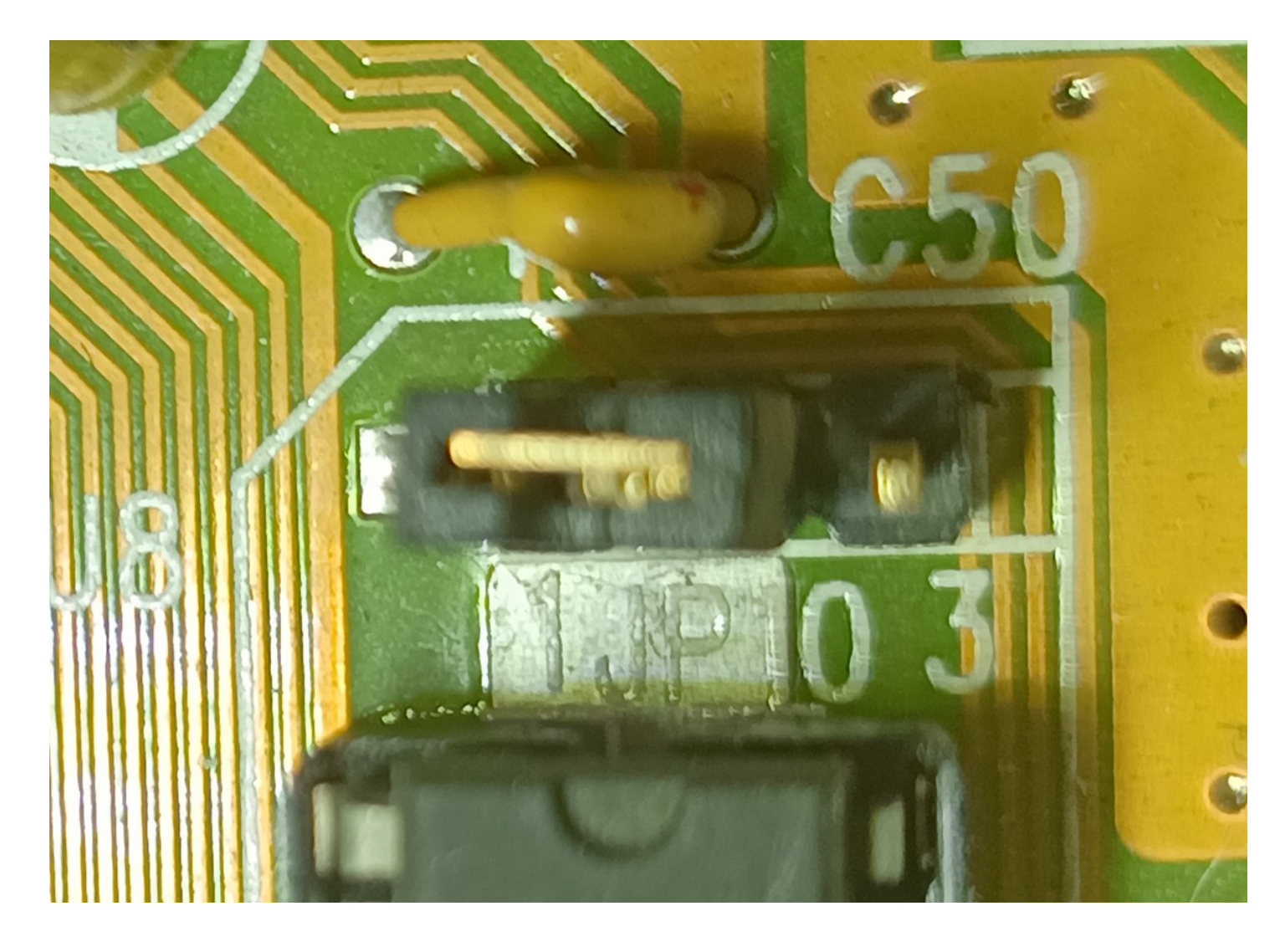

so that means I can do 16mhz or 25 mhz.

and it's currently on 16mhz.

well, let's try 25mhz!

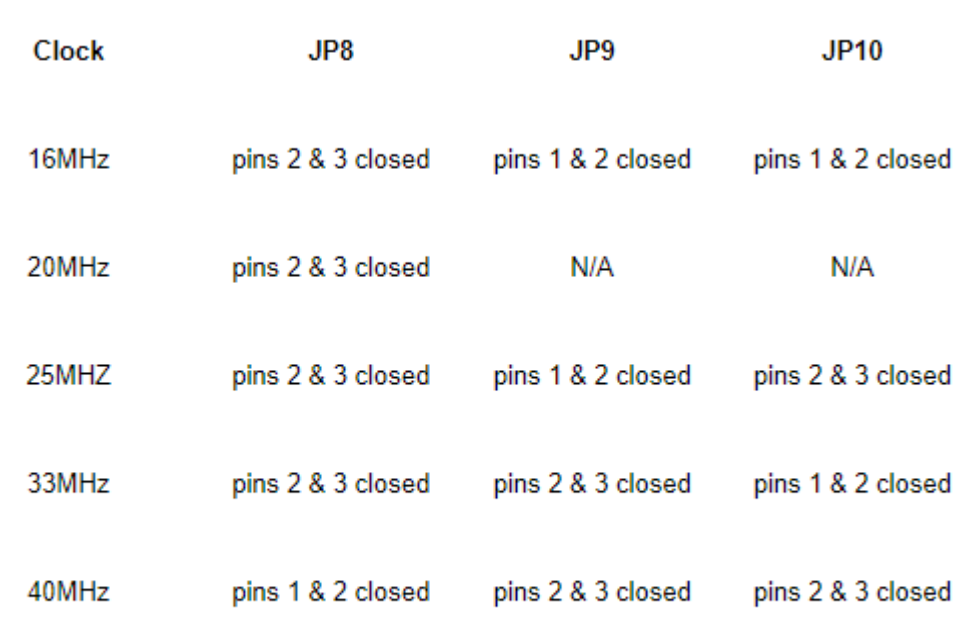

Better!

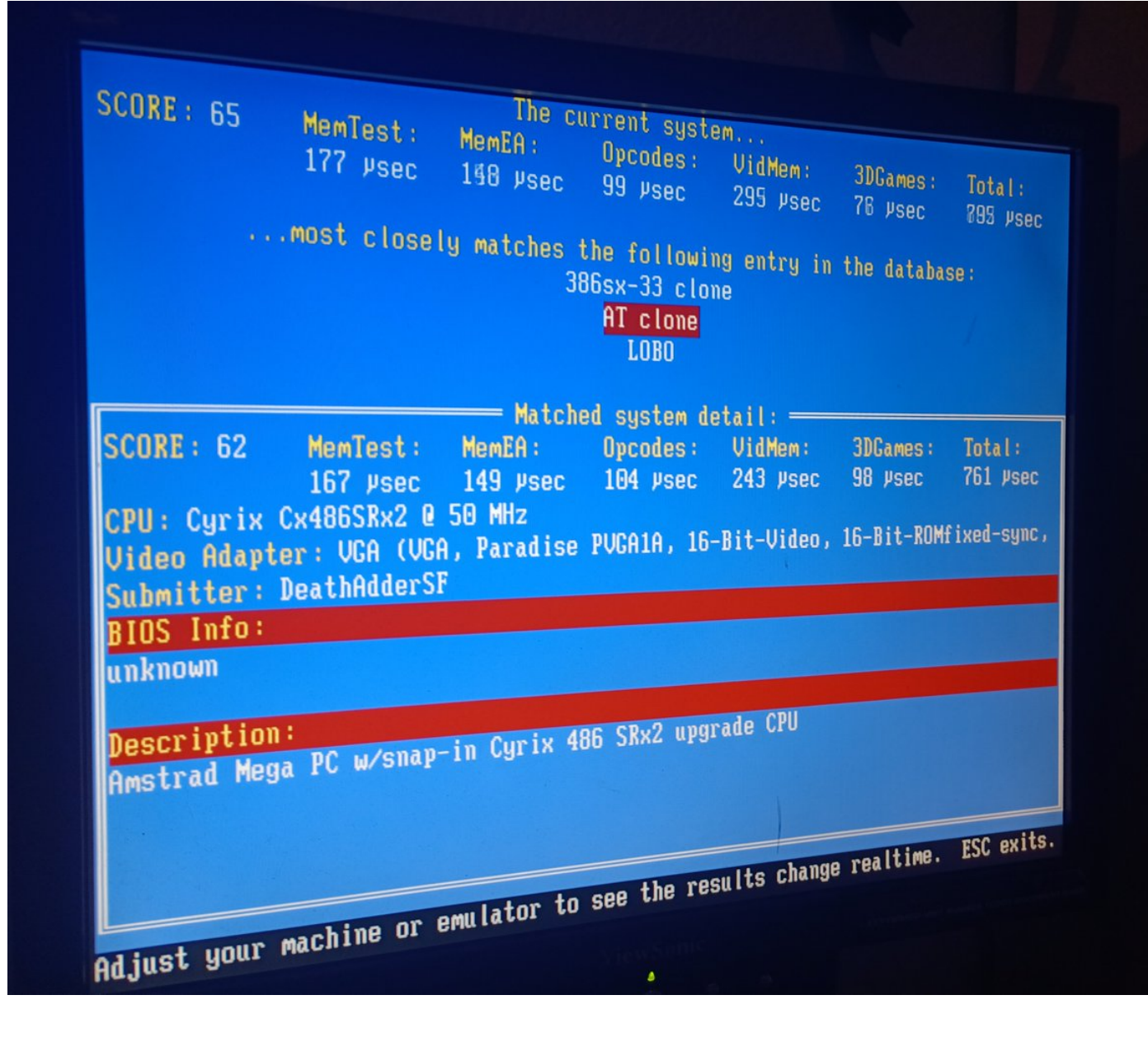

still not great, but it feels a little better.

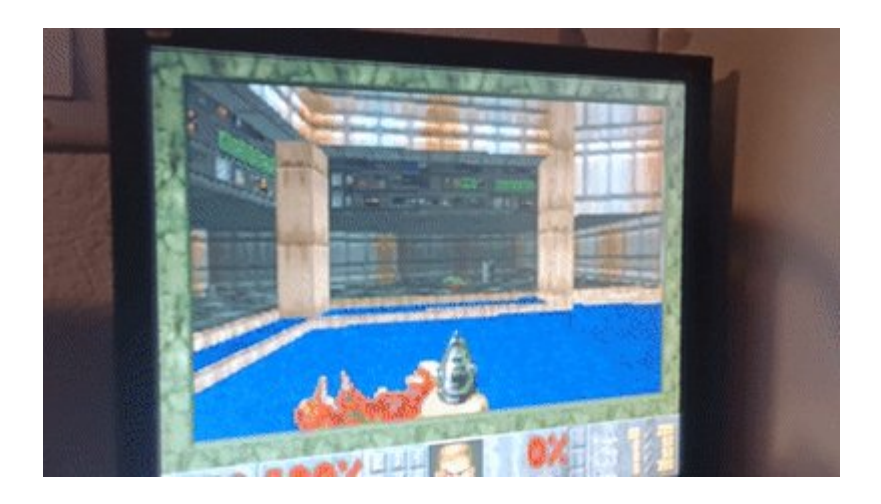

I wonder if I could overclock this stupid 386. I could desolder that hardwired jumper and replace it with a real jumper...

this board is never gonna be fast, though. it's got a 486-labeled 386 soldered to the board, and zero cache. very very limited entry-level board, this.

ok maybe overclocking the 386 is a bad idea. (I haven't done it yet, this is just how hot it gets at 25mhz)

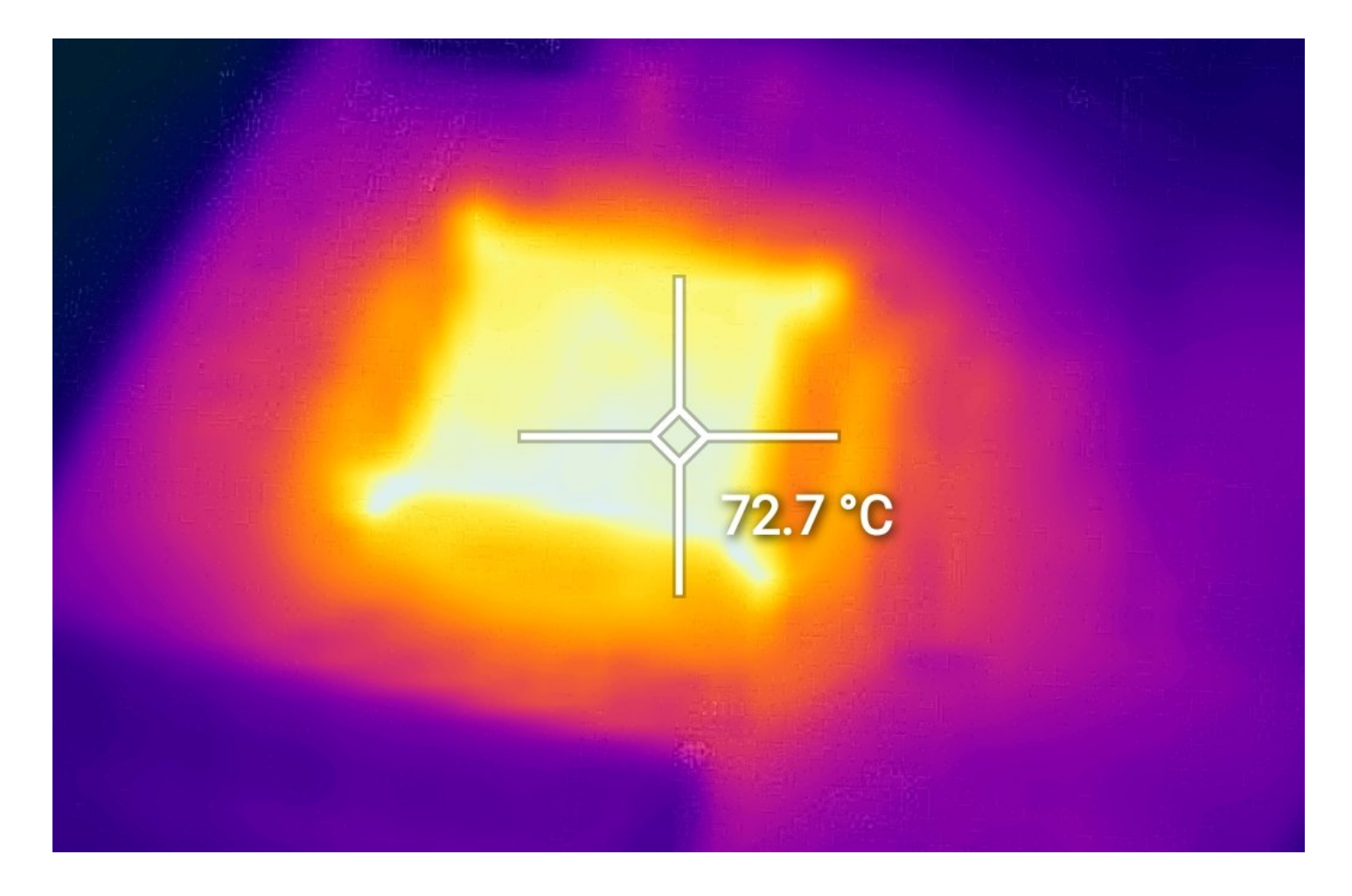

It may also be the VGA card I'm using. It's an ATI mach32, which is designed for accelerated windows 3.1 use, it might be slow at mode X stuff

or mode Y. I forget which one Doom uses. I think it's Y